муниципальное бюджетное общеобразовательное учреждение средняя общеобразовательная школа №2 города Никольска Пензенской области

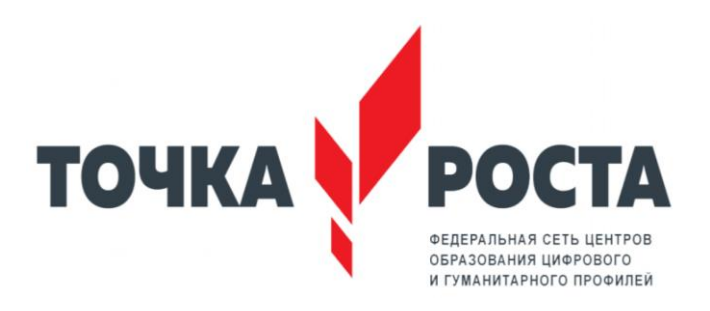

Принята на заселании педагогического совета Протокол №1 от 29.08.2023

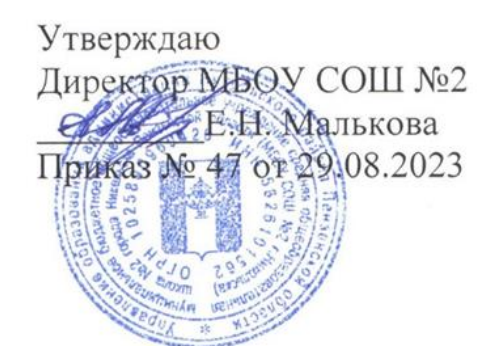

# **Дополнительная общеобразовательная общеразвивающая программа технической направленности «Основы 3Д-моделирования»**

в 5,7,8 классах

#### **Пояснительная записка**

Рабочая программа курса внеурочной деятельности «Основы 3D моделирования» оставлена на основе рекомендаций Федеральной целевой программы «Развитие дополнительного образования детей в Российской Федерации.

Рабочая программа технической направленности «Основы 3D моделирования» составлена для организации внеурочной деятельности учащихся среднего звена основной школы и ориентирована на обучающихся, проявляющих интересы и склонности в области информатики, математики, физики, моделирования. Освоение данного направления позволяет решить проблемы, связанные с недостаточным уровнем развития абстрактного мышления, существенным преобладанием образно-визуального восприятия над другими способами получения информации.

Программа рассчитана на 1 год, с проведением занятий 3 раза в неделю по 1 ак.часу.

#### **ЦЕЛЬ И ЗАДАЧИ КУРСА**

**Цель**: создание условий для изучения основ 3D моделирования, развития научнотехнического и творческого потенциала личности ребёнка, развить творческие и дизайнерские способности обучающихся.

**Задачи:** научить школьников

- создавать трехмерные модели;
- работать с 3D принтером.
- развивать образное, техническое мышление и умение выразить свой замысел;
- развивать умения работать по предложенным инструкциям по сборке моделей;
- развивать умения творчески подходить к решению задачи;
- стимулировать мотивацию обучающихся к получению знаний, помогать формировать творческую личность ребенка.
- способствовать развитию интереса к технике, моделированию,

Данная программа имеет выраженную практическую направленность, которая и определяет логику построения материала учебных занятий.

#### **Описание ценностных ориентиров содержания курса**

Нехватка инженерных кадров в настоящее время в России является серьезным ограничением для развития страны. Решающее значение в работе инженера-конструктора или проектировщика имеет способность к пространственному воображению. Пространственное воображение необходимо для чтения чертежей, когда из плоских проекций требуется вообразить пространственное тело со всеми особенностями его устройства и формы. Как и любая способность, пространственное воображение может быть улучшено человеком при помощи практических занятий. Как показывает практика, не все люди могут развить пространственное воображение до необходимой конструктору степени, поэтому освоение 3D-моделирования в основной призвано способствовать приобретению соответствующих навыков.

Обучение творческому применению осваиваемых технологий позволяет развивать широкие познавательные интересы и инициативу обучающихся в области современных информационных технологий. Создание творческих работ с применением изучаемой технологии позволяет ориентировать обучающихся на формирование:

- способности к организации своей образовательной деятельности,
- самоуважения и эмоционально-положительного отношения к себе,
- целеустремленности и настойчивости в достижении целей,
- готовности к сотрудничеству и помощи тем, кто в ней нуждается.

#### *Личностные, метапредметные и предметные результаты освоения курса Предметные образовательные результаты*

В результате обучения учащиеся должны освоить**:**

- основы трехмерного моделирования;
- способы создания 3D моделей;
- конструктивные особенности различных моделей, сооружений и механизмов;
- программы для печати и обработки сканированного объекта;
- конструктивные особенности компьютерных программ;
- самостоятельное решение технических задач в процессе создания моделей (планирование предстоящих действий, самоконтроль);
- основные понятия «моделирование», «трёхмерное пространство».

#### **научиться**:

- работать с литературой, с журналами, с каталогами, в интернете (изучать и обрабатывать информацию);
- самостоятельно решать технические задачи в процессе моделирования (планирование предстоящих действий, самоконтроль);
- создавать 3D модели;
- ориентироваться в трёхмерном пространстве сцены;
- эффективно использовать базовые инструменты создания объектов;
- модифицировать, изменять и редактировать объекты или их отдельные элементы;
- объединять созданные объекты в функциональные группы;

#### *Личностные образовательные результаты:*

- широкие познавательные интересы, инициатива и любознательность; готовность и способность учащихся к саморазвитию и реализации творческого потенциала в духовной и предметно-продуктивной деятельности за счет развития их образного, алгоритмического и логического мышления;
- готовность к повышению своего образовательного уровня и продолжению обучения с использованием средств и методов информатики и ИКТ, технологии и др.
- стремление использовать полученные знания в процессе обучения к другим предметам и в жизни;
- основы информационного мировоззрения научного взгляда на область информационных процессов в живой природе, обществе, технике как одну из важнейших областей современной действительности;
- готовность к осуществлению индивидуальной и коллективной деятельности;
- способность к избирательному отношению к получаемой информации за счет умений ее анализа и критичного оценивания; ответственное отношение к информации с учетом правовых и этических аспектов ее распространения; *Метапредметные образовательные результаты:*

## • Основные метапредметные образовательные результаты, достигаемые в процессе

- пропедевтической подготовки школьников в области трёхмерного моделирования.
- уверенная ориентация учащихся в различных предметных областях за счет осознанного использования при изучении школьных дисциплин таких общепредметных понятий как «модель», «моделирование и др.;
- владение основными общеучебными умениями информационно-логического характера: анализ ситуаций; синтез как составление целого из частей и самостоятельное достраивание недостающих компонентов; выбор оснований и критериев для сравнения, обобщение и сравнение данных; построение логических цепочек рассуждений и т.д.,
- владение умениями организации собственной учебной деятельности; планирование – определение последовательности промежуточных целей с учетом конечного

результата, разбиение задачи на подзадачи; прогнозирование – предвосхищение результата; контроль – интерпретация полученного результата, его соотнесение с имеющимися данными с целью установления соответствия или несоответствия (обнаружения ошибки); коррекция – внесение необходимых дополнений и корректив в план действий в случае обнаружения ошибки; оценка – осознание учащимся того, насколько качественно им решена поставленная задача;

- владение основными универсальными умениями информационного характера: постановка и формулирование проблемы; поиск и выделение необходимой информации, применение методов информационного поиска; структурирование и визуализация информации; выбор наиболее эффективных способов решения задач в зависимости от конкретных условий; самостоятельное создание алгоритмов деятельности при решении проблем творческого и поискового характера;
- владение базовыми навыками исследовательской деятельности, владение способами и методами освоения новых инструментальных средств;
- владение основами продуктивного взаимодействия и сотрудничества со сверстниками и взрослыми: умение правильно, четко и однозначно сформулировать мысль в понятной собеседнику форме; умение осуществлять в коллективе совместную информационную деятельность, в частности при выполнении проекта; умение выступать перед аудиторией, представляя ей результаты своей работы с помощью средств ИКТ; использование коммуникационных технологий в учебной деятельности и повседневной жизни.

#### **МЕТОДЫ ОБУЧЕНИЯ**

- 1. **Познавательный** (восприятие, осмысление и запоминание учащимися нового материала с привлечением наблюдения готовых примеров, моделирования, изучения иллюстраций, восприятия, анализа и обобщения демонстрируемых материалов);
- 2. **Метод проектов** (при усвоении и творческом применении навыков и умений в процессе разработки собственных моделей)
- 3. **Эвристический** метод творческой деятельности (создание творческих моделей и т.д.)
- 4. **Проблемный** постановка проблемы и самостоятельный поиск её решения обучающимися;
- 5. **Репродуктивный** воспроизводство знаний и способов деятельности (форма: создание моделей по образцу, беседа, упражнения по аналогу),
- 6. **Частично - поисковый** решение проблемных задач с помощью педагога;
- 7. **Контрольный метод** (при выявлении качества усвоения знаний, навыков и умений и их коррекция в процессе выполнения практических заданий)

#### **ФОРМЫ ОРГАНИЗАЦИИ УЧЕБНЫХ ЗАНЯТИЙ**

Среди форм организации учебных занятий в данной программе выделяются

- практикум;
- беседа;
- моделирование;
- творческая работа;
- исследование.

#### **ОЖИДАЕМЫЕ РЕЗУЛЬТАТЫ**

В рамках данной программы учащиеся получают следующие знания и умения:

- понимают принципы создания и редактирования трехмерных моделей;
- понимают технологию создания 3D моделей;

#### **ФОРМЫ ПОДВЕДЕНИЯ ИТОГОВ**

Текущий контроль уровня усвоения материала осуществляется по результатам выполнения учащимися практических заданий на занятиях. По окончании изучения программы каждый учащийся выполняет индивидуальный проект в качестве зачетной работы.

#### **СОДЕРЖАНИЕ ПРОГРАММЫ**

#### **Раздел 1. Основы работы в программе Blender (12ч)**

**Теоретические сведения**

- 1. Инструкции по технике безопасности. Знакомство с программой Blender. Демонстрация возможностей, элементы интерфейса программы Blender. Главное меню.
- 2. Типы окон. Структура окон программы. Окно пользовательских настроек. Панели инструментов. Основные операции с документами.
- 3. Примитивы, работа с ними. Выравнивание и группировка объектов. Сохранение сцены. Внедрение в сцену объектов.
- 4. Открытие, сохранение и прикрепление файлов. Простая визуализация и сохранение растровой картинки.

#### **Практические работы**

- 1. Ознакомление на практике с интерфейсом программы.
- 2. Освоение на практике работы с окнами видов.
- 3. Добавление мэш-объектов на сцену. Простое моделирование.
- 4. Выравнивание и группировка объектов.
- 5. Поворот тел в пространстве и масштабирование.
- 6. Настройка материалов, текстур и окружения.
- 7. Моделирование снеговика (неваляшки, погремушки, пирамиды) на основе примитивов.
- 8. Простая визуализация и сохранение растровой картинки. Сохранение файла в формате blend

#### **Раздел 2.Работа с основными mesh-формами. Создание и редактирование объектов (24ч)**

#### **Теоретические сведения**

- 1. Клонирование, увеличение и уменьшение объектов.
- 2. Режим объектный и режим редактирования. Редактирование вершин, ребер и граней объектов.
- 3. Режим пропорционального редактирования.
- 4. Экструдирование (выдавливание)
- 5. Разрезание петлей.
- 6. Добавление материала. Текстуры в Blender.
- 7. Основные настройки материала и текстуры в режиме редактирования.

#### **Практические и проектные работы (9-24)**

- 1-4. Моделирование многоэтажного дома
- 5-8. Моделирование деревенского дома с двускатной крышей, с трубой
- 9-12. Моделирование персонажа для сцены со снеговичком.
- 13.-16.Проект "Сцена со снеговичком с окружением«

#### **Раздел 3. Настройки окружения(4ч)**

#### **Теоретические сведения**

- 1. Знакомство с камерой и основы настройки ламп. Типы источников света: точечный, солнце, прожектор. Настройки параметров света.
- 2. Настройки окружения. Объемное освещение.

#### **Практические работы (25-26)**

- 1. Опции и настройки освещения на практике
- 2. Опции и настройки камеры на практике. Визуализация 3д модели.

#### **Раздел 4.Настройки окна рендера(простой визуализации)(8ч.) Теоретические сведения**

Интерфейс и настройки рендера. Рендер PNG изображения и его сохранение. **Практические работы** Рендер на практике

### **Раздел 5. Модификаторы в Blender(18ч)**

#### **Теоретические сведения 6 часов**

Назначение и настройка модификаторов.

Модификаторы генерации форм: «Массив», «Фаска».

Модификаторы «Винт» и «Подразделение поверхности» (сглаживание меш-объектов), "Симметрия«(зеркальное отображение меш-объектов).

Модификатор «Логический».

Булевые операции(вычитание, объединение, пересечение тел).

Модификаторы моделирования: океан и шум

#### **Практические работы 12 часов**

Моделирование ограды для дома на основе модификаторов «Массив» и "Фаска" Моделирование элементов для игровой детской площадки модификатором "Винт« Моделирование объектов на основе модификаторов «Симметрия», «Логический» и "Подразделение поверхности«.

#### **Раздел 6. Моделирование простых объектов с помощью сплайнов и вращения(12ч) Теоретические сведения**

Основы создания сплайнов. Создание трёхмерных объектов на основе сплайнов и вращения. Модификатор Lathe. Пример использования «Шахматы».

Модификатор Bevel. Пример использования «Шахматный конь». Материал «Шахматное поле». Кривая безье и окружности.

#### **Практические работы**

Самостоятельная работа "Шахматы«. Моделирование юлы(лампы) с помощью кривой безье

#### **Раздел 7. Командный проект «Сказочный город» («Объект из будущего», «Сказка, мультфильм своими руками» на выбор)(22ч.)**

#### **Теоретические сведения**

Методы генерации идей и мозгового штурма в проектировании. Выбор идей для проекта. Создание эскиза объёмно-пространственной композиции.

3D-моделирование персонажей.

Моделирование сцены и окружения.

#### **Практические работы**

Создание объемно-пространственной композиции для проекта с разными сюжетами и сценами. Настройки камеры и света. Рендеринг.

#### **Сбор материалов для презентации. Создание презентации, подготовка защиты. Защита проектов и подведение итогов (2 часа)**

## **Тематическое планирование**

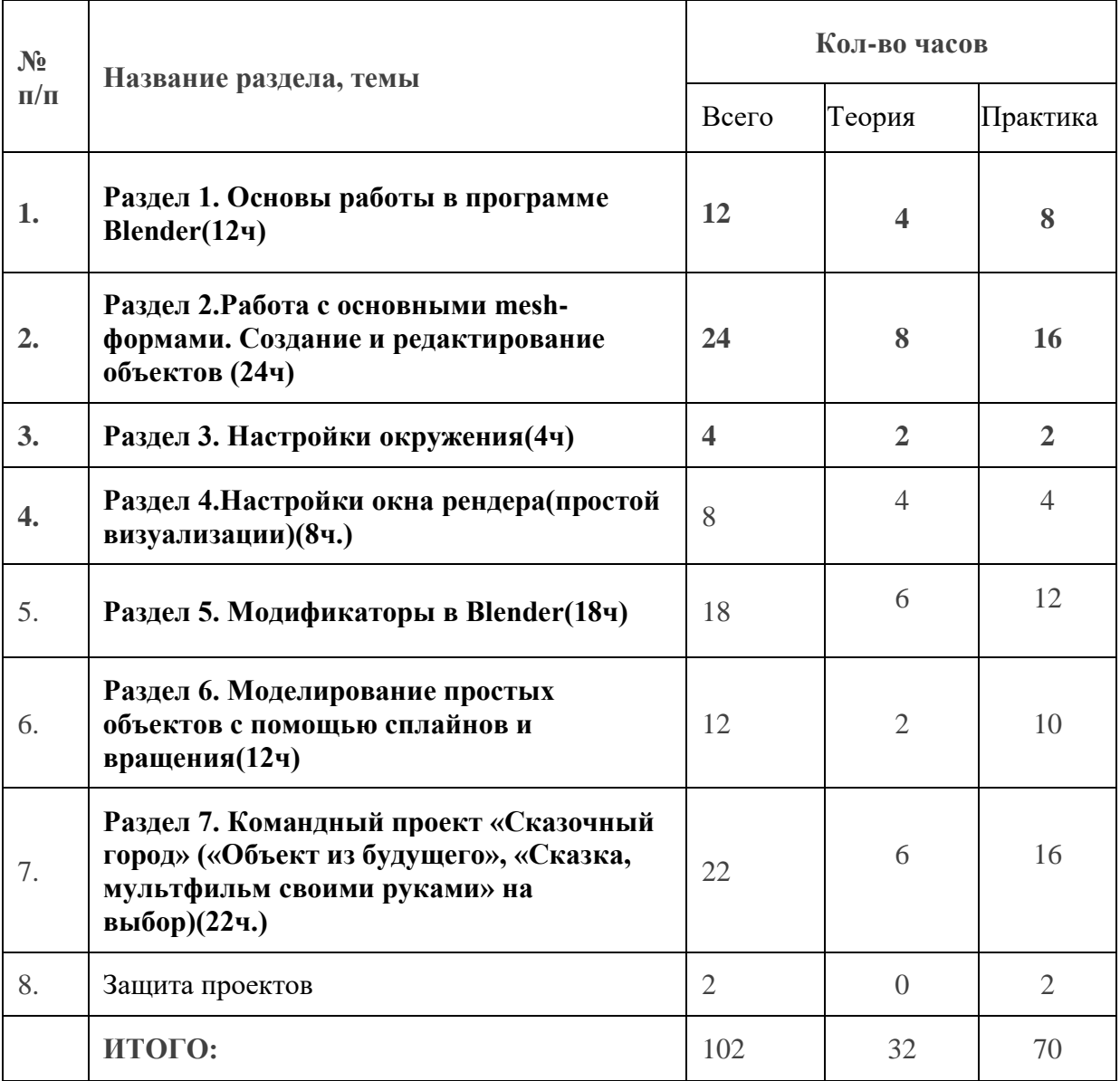

#### СПИСОК ЛИТЕРАТУРЫ

Информационное обеспечение программы

1. Официальный сайт WorldSkills[Электронный ресурс] – Режим доступа: http://www.worldskills.org/

2. Официальный Российский сайт WorldSkills [Электронный

ресурс] – Режим доступа: http://worldskillsrussia.org/

3. http://autocad-lessons.ru/lessons/videoinventor/

4. https://www.youtube.com/watch?v=YnL43cw7tuI&list=PLEmRz97r yr-mmn0wyZNs\_xoNsTuv1IPE5

5. https://www.youtube.com/watch?v=T0vnSfekpK4&list=PLFA00F47 0FF94ECED

6. http://www.autodesk.ru/— официальный сайт разработчика AutodeskInventor;

7. http://inventor-ru.typepad.com/—официальный блог по AutodeskInventor на русском языке

8. http://help.autodesk.com/—справка по AutodeskInventor

(видеоуроки, учебные пособия и демонстрационные ролики)

9. http://3dtoday.ru/ - портал для любителей и профессионалов, заинтересованных в 3D печати и сопутствующих технологиях